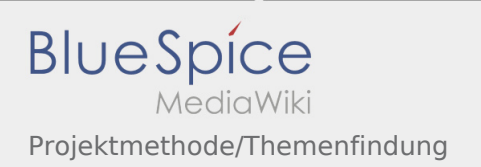

# Inhaltsverzeichnis

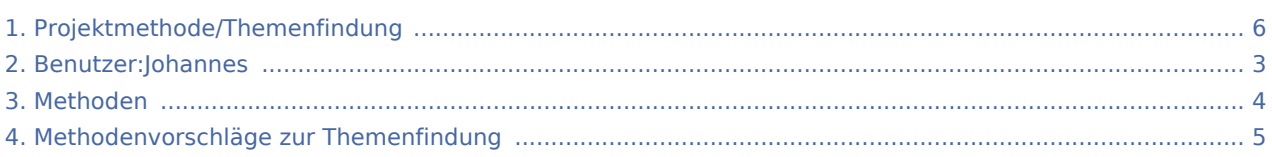

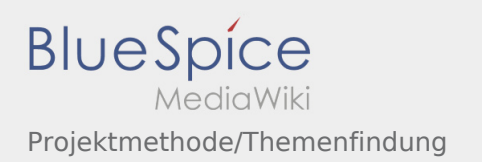

### Projektmethode/Themenfindung

### **[Version vom 24. November 2019, 14:06 Uhr](#page-5-0) ([Q](#page-5-0)**

#### **[uelltext anzeigen\)](#page-5-0)**

#### [Johannes](#page-2-0) [\(Diskussion](https://wiki.rover.de/index.php?title=Benutzer_Diskussion:Johannes&action=view) | [Beiträge](https://wiki.rover.de/index.php/Spezial:Beitr%C3%A4ge/Johannes))

(Die Seite wurde neu angelegt: "Ganz am Anfang steht die Sammlung von Ideen oder Themen für euer Projekt – egal, ob für eine [Gruppenstunde,](https://wiki.rover.de/index.php?title=Gruppenstunde&action=view) für ein längeres Projekt, ein Sommerlager…") ([Markierung:](https://wiki.rover.de/index.php/Spezial:Markierungen) [Visuelle Bearbeitung\)](https://wiki.rover.de/index.php?title=Rover-Wiki:VisualEditor&action=view)

#### **[Version vom 24. November 2019, 14:09 Uhr](#page-5-0) [\(Q](#page-5-0) [uelltext anzeigen](#page-5-0))** [Johannes](#page-2-0) ([Diskussion](https://wiki.rover.de/index.php?title=Benutzer_Diskussion:Johannes&action=view) | [Beiträge\)](https://wiki.rover.de/index.php/Spezial:Beitr%C3%A4ge/Johannes) (Die Kategorien wurden geändert.)

[Zum nächsten Versionsunterschied →](#page-5-0)

### <span id="page-2-0"></span>**[Version vom 24. November 2019, 14:06 Uhr](#page-5-0) ([Q](#page-5-0) [uelltext anzeigen\)](#page-5-0)**

[Johannes](#page-2-0) [\(Diskussion](https://wiki.rover.de/index.php?title=Benutzer_Diskussion:Johannes&action=view) | [Beiträge](https://wiki.rover.de/index.php/Spezial:Beitr%C3%A4ge/Johannes)) (Die Seite wurde neu angelegt: "Ganz am Anfang steht die Sammlung von Ideen oder Themen für euer Projekt – egal, ob für eine [Gruppenstunde,](https://wiki.rover.de/index.php?title=Gruppenstunde&action=view) für ein längeres Projekt, ein Sommerlager…") ([Markierung:](https://wiki.rover.de/index.php/Spezial:Markierungen) [Visuelle Bearbeitung\)](https://wiki.rover.de/index.php?title=Rover-Wiki:VisualEditor&action=view)

### <span id="page-3-0"></span>**[Version vom 24. November 2019, 14:06 Uhr](#page-5-0) ([Q](#page-5-0) [uelltext anzeigen\)](#page-5-0)**

[Johannes](#page-2-0) [\(Diskussion](https://wiki.rover.de/index.php?title=Benutzer_Diskussion:Johannes&action=view) | [Beiträge](https://wiki.rover.de/index.php/Spezial:Beitr%C3%A4ge/Johannes)) (Die Seite wurde neu angelegt: "Ganz am Anfang steht die Sammlung von Ideen oder Themen für euer Projekt – egal, ob für eine [Gruppenstunde,](https://wiki.rover.de/index.php?title=Gruppenstunde&action=view) für ein längeres Projekt, ein Sommerlager…") ([Markierung:](https://wiki.rover.de/index.php/Spezial:Markierungen) [Visuelle Bearbeitung\)](https://wiki.rover.de/index.php?title=Rover-Wiki:VisualEditor&action=view)

### <span id="page-4-0"></span>**[Version vom 24. November 2019, 14:06 Uhr](#page-5-0) ([Q](#page-5-0) [uelltext anzeigen\)](#page-5-0)**

[Johannes](#page-2-0) [\(Diskussion](https://wiki.rover.de/index.php?title=Benutzer_Diskussion:Johannes&action=view) | [Beiträge](https://wiki.rover.de/index.php/Spezial:Beitr%C3%A4ge/Johannes)) (Die Seite wurde neu angelegt: "Ganz am Anfang steht die Sammlung von Ideen oder Themen für euer Projekt – egal, ob für eine [Gruppenstunde,](https://wiki.rover.de/index.php?title=Gruppenstunde&action=view) für ein längeres Projekt, ein Sommerlager…") ([Markierung:](https://wiki.rover.de/index.php/Spezial:Markierungen) [Visuelle Bearbeitung\)](https://wiki.rover.de/index.php?title=Rover-Wiki:VisualEditor&action=view)

### <span id="page-5-0"></span>**[Version vom 24. November 2019, 14:06 Uhr](#page-5-0) ([Q](#page-5-0) [uelltext anzeigen\)](#page-5-0)**

[Johannes](#page-2-0) [\(Diskussion](https://wiki.rover.de/index.php?title=Benutzer_Diskussion:Johannes&action=view) | [Beiträge](https://wiki.rover.de/index.php/Spezial:Beitr%C3%A4ge/Johannes)) (Die Seite wurde neu angelegt: "Ganz am Anfang steht die Sammlung von Ideen oder Themen für euer Projekt – egal, ob für eine [Gruppenstunde,](https://wiki.rover.de/index.php?title=Gruppenstunde&action=view) für ein längeres Projekt, ein Sommerlager…") ([Markierung:](https://wiki.rover.de/index.php/Spezial:Markierungen) [Visuelle Bearbeitung\)](https://wiki.rover.de/index.php?title=Rover-Wiki:VisualEditor&action=view)